для своего проприетарного оборудования, что влечёт за собой дополнительные траты на закупку необходимых аппаратных комплексов. Вследствие чего необходима сетевая операционная система совместимая с большим числом оборудования различных вендоров.

Текущее оборудование провайдера ТВ-КОМ (Гомель) работает на сетевой операционной системе Vyatta, которая позволяет использовать обычный персональный компьютер или сервер в качестве маршрутизатора, межсетевого экрана или VPN-концентратора. В данный момент на смену Vyatta пришла VyOS, которая является ветвью Vyatta Core с расширенным функционалом межсетевого экранирования.

Несмотря на явное превосходство VyOS над Vyatta (таблица 1), текущая конфигурация аппаратно-программного комплекса не обеспечивает возможности гибкого поэтапного перехода на более современное аппаратное обеспечение, что в итоге привело бы к переходу на более новую операционную систему VyOS.

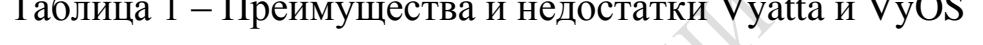

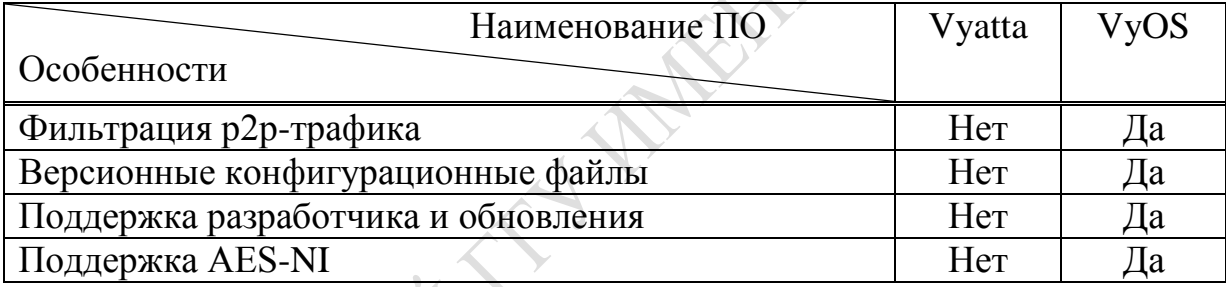

В рамках проекта разрабатывается приложение, которое является надстройкой над файрволом операционной системы Vyatta, но если в будущем произойдёт переход оборудования провайдера ТВ-КОМ (Гомель) на операционную систему VyOS, разработанный программный продукт сможет без повторной компиляции и изменений в исходном коде работать на новом аппаратно-программном комплексе с VyOS.

> А.В. Сосновский (ГГУ имени Ф. Скорины, Гомель) Науч. рук. П.Л. Чечет, канд. техн. наук, доцент

## СТРУКТУРА БАЗЫ ДАННЫХ УЧЁТА ПРОДУКЦИИ ДЛЯ ИП ЖЕЛЕЗКО Е.О.

При прохождении практики была разработана База данных для ИП Железко Е.О., занимающегося реализацией продукции. Ранее учет скидок на реализованную продукцию велся в Excel файле, что доставляло массу неудобств. База данных помогает структурировать и систематизировать все необходимые данные для работы со скидками.

Таблица «Клиент» предназначена для хранения клиентских данных. Таких как ФИО, дата рождения, номер телефона, SMS и статус клиента (новый или старый). Старый клиент – это клиент у которого ранее была дисконтная карточка старой системы.

Таблица «Пользователь» предназначена для хранения «пользовательских» и «администраторских» данных. Таких как логин, пароль, названия магазина (на котором работает «пользователь»), ФИО, роль («пользователь» / «администратор»), активность.

Таблица «Дисконтная карта» хранит следующие данные: физический номер карты, активность карты, дата создания, номера старых карт, статус карты (продана/куплена). Данная таблица связывает остальные таблицы по ключевым полям.

Таблица «Накопления» создана для хранения сумм накоплений по каждой карте. Данная таблица хранит следующие данные: процент скидки по карте, общая сумма покупок за все время, сумма накопленного кешбека, сумма «бонуса» (начисляется администратором»).

Схема базы данных представлена на рисунке 1.

Таблица «Суммы покупок» хранит данные по каждой проведенной операции покупки или списания кешбека. Хранит следующие данные: сумма покупки, сумма кешбека, сумма «бонуса», дата и время послед-

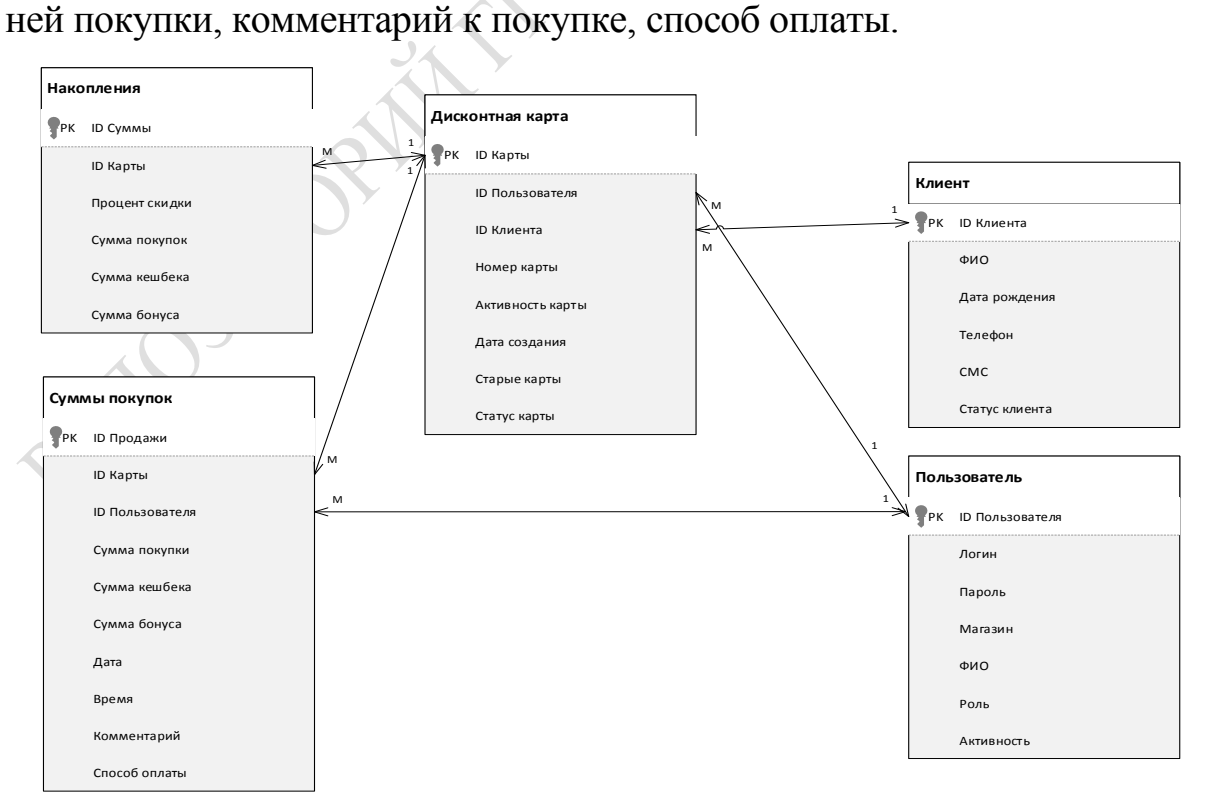

Рисунок 1 – Схема базы данных